# Package 'simplextree'

September 12, 2020

<span id="page-0-0"></span>Type Package

Title Provides Tools for Working with General Simplicial Complexes

Version 1.0.1

Date 2020-08-25

**Depends**  $R (= 3.4.0)$ 

Maintainer Matt Piekenbrock <matt.piekenbrock@gmail.com>

Description Provides an interface to a Simplex Tree data structure, which is a data structure aimed at enabling efficient manipulation of simplicial complexes of any dimension. The Simplex Tree data structure was originally introduced by Jean-Daniel Boissonnat and Clément Maria (2014) <doi:10.1007/s00453-014-9887-3>.

Language en-US

License MIT + file LICENSE

URL <https://github.com/peekxc/simplextree>

LinkingTo Rcpp

**Imports** Rcpp  $(>= 0.12.10)$ , methods, magrittr

Encoding UTF-8

LazyData true

SystemRequirements C++11

RoxygenNote 7.1.0

Suggests testthat, knitr, rmarkdown, covr

NeedsCompilation yes

Author Matt Piekenbrock [cre, aut], Jason Cory Brunson [ctb], Howard Hinnant [cph]

Repository CRAN

Date/Publication 2020-09-12 12:20:02 UTC

# R topics documented:

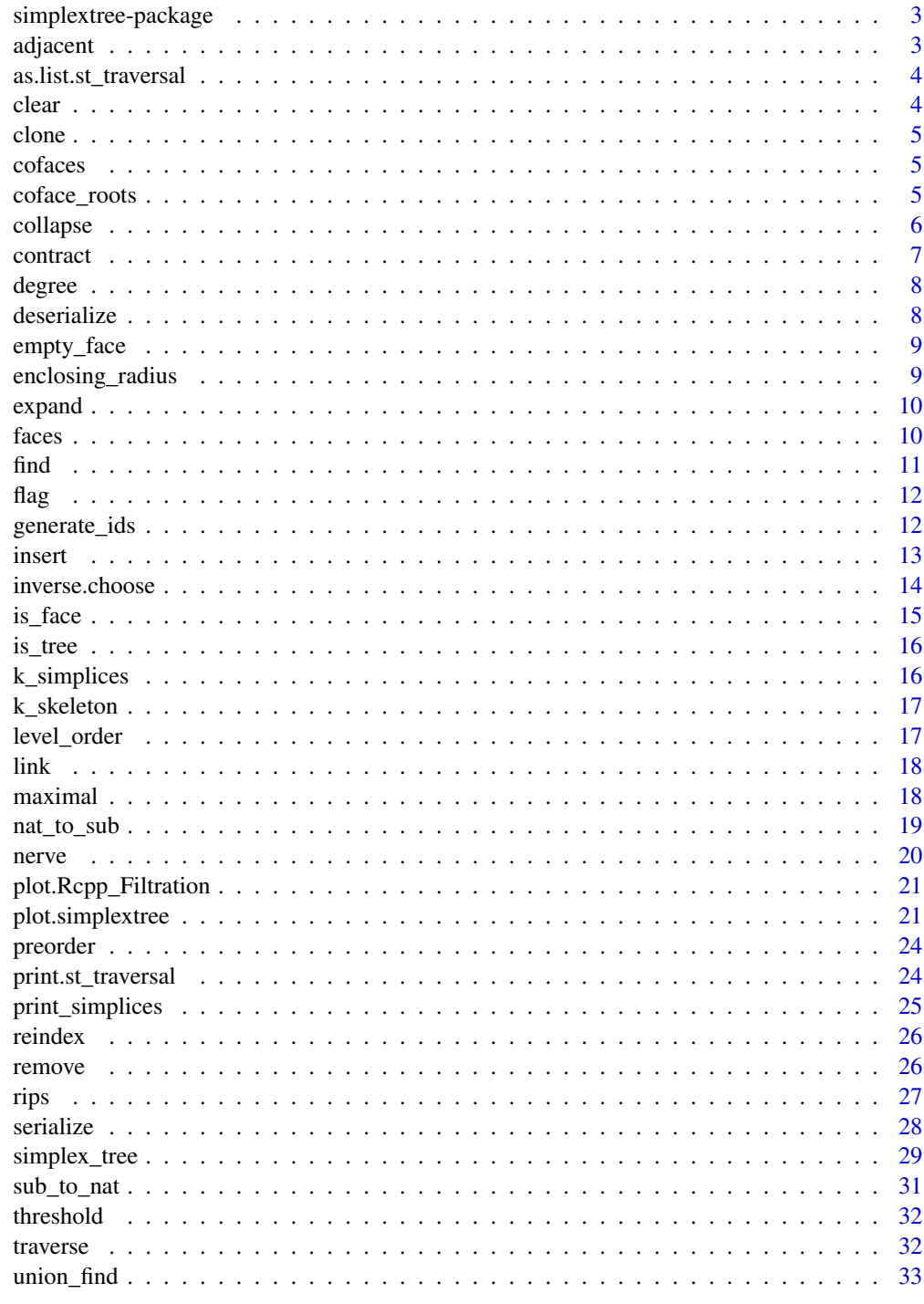

<span id="page-2-0"></span>simplextree-package *simplextree package*

### Description

Provides an R/Rcpp implementation of a Simplex Tree data structure and its related tools.

#### Details

This package provides a lightweight implementation of a Simplex Tree data structure, exported as an Rcpp Module. The current implementation provides a limited API and a subset of the functionality described in the paper.

### Author(s)

Matt Piekenbrock

<span id="page-2-1"></span>adjacent *Adjacent vertices.*

### Description

Returns a vector of vertex ids that are immediately adjacent to a given vertex.

#### Usage

```
adjacent(st, vertices)
```
#### Arguments

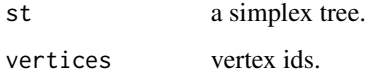

```
st <- simplex_tree(1:3)
st %>% adjacent(2)
# 1 3
```
<span id="page-3-0"></span>as.list.st\_traversal *as.list.st\_traversal*

### Description

as.list.st\_traversal

### Usage

## S3 method for class 'st\_traversal' as.list $(x, \ldots)$ 

### Arguments

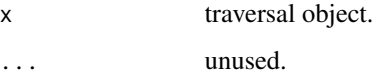

clear *Clears the simplex tree*

### Description

Removes all simplices from the simplex tree, except the root node.

### Usage

clear(st)

### Arguments

st a simplex tree object.

```
st <- simplex_tree()
st %>% insert(1:3)
print(st) ## Simplex Tree with (3, 3, 1) (0, 1, 2)-simplices
st %>% clear()
print(st) ## < empty simplex tree >
```
<span id="page-4-0"></span>

Performs a deep-copy on the supplied simplicial complex.

#### Usage

clone(st)

### Arguments

st a simplex tree.

<span id="page-4-1"></span>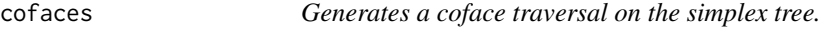

#### Description

Generates a coface traversal on the simplex tree.

### Usage

cofaces(st, sigma)

### Arguments

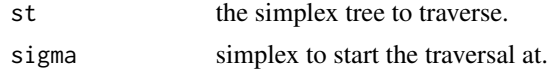

coface\_roots *Generates a coface roots traversal on the simplex tree.*

### Description

The coface roots of a given simplex sigma are the roots of subtrees in the trie whose descendents (including the roots themselves) are cofaces of sigma. This traversal is more useful when used in conjunction with other traversals, e.g. a *preorder* or *level\_order* traversal at the roots enumerates the cofaces of sigma.

#### Usage

```
coface_roots(st, sigma)
```
<span id="page-5-0"></span>6 collapse control of the collapse collapse collapse collapse collapse collapse

#### Arguments

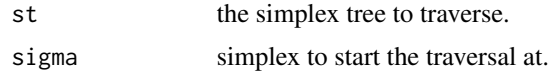

<span id="page-5-1"></span>

#### collapse *Elementary collapse*

#### Description

Performs an elementary collapse.

#### Usage

collapse(st, pair, w = NULL)

#### Arguments

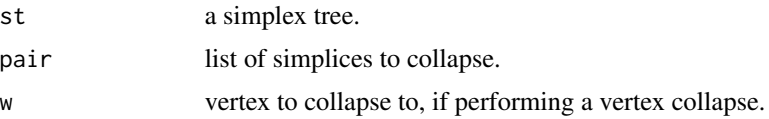

#### Details

This function provides two types of *elementary collapses*.

The first type of collapse is in the sense described by (1), which is summarized here. A simplex  $\sigma$  is said to be collapsible through one of its faces  $\tau$  if  $\sigma$  is the only coface of  $\tau$  (excluding  $\tau$  itself). This function checks whether its possible to collapse  $\sigma$  through  $\tau$ , (if  $\tau$  has  $\sigma$  as its only coface), and if so, both simplices are removed. tau and sigma are sorted before comparison. To perform this kind of elementary collapse, call collapse with two simplices as arguments, i.e. tau before sigma.

Alternatively, this method supports another type of elementary collapse, also called a *vertex collapse*, as described in (2). This type of collapse maps a pair of vertices into a single vertex. To use this collapse, specify three vertex ids, the first two representing the free pair, and the last representing the target vertex to collapse to.

#### Value

boolean indicating whether the collapse was performed.

#### References

1. Boissonnat, Jean-Daniel, and Clement Maria. "The simplex tree: An efficient data structure for general simplicial complexes." Algorithmica 70.3 (2014): 406-427.

2. Dey, Tamal K., Fengtao Fan, and Yusu Wang. "Computing topological persistence for simplicial maps." Proceedings of the thirtieth annual symposium on Computational geometry. ACM, 2014.

#### <span id="page-6-0"></span>contract 7 and 7 and 7 and 7 and 7 and 7 and 7 and 7 and 7 and 7 and 7 and 7 and 7 and 7 and 7 and 7 and 7 and 7 and 7 and 7 and 7 and 7 and 7 and 7 and 7 and 7 and 7 and 7 and 7 and 7 and 7 and 7 and 7 and 7 and 7 and 7 a

#### Examples

```
st <- simplextree::simplex_tree(1:3)
st %>% print_simplices()
# 1, 2, 3, 1 2, 1 3, 2 3, 1 2 3
st %>% collapse(list(1:2, 1:3))
# 1, 2, 3, 1 3, 2 3=
st %>% insert(list(1:3, 2:5))
st %>% print_simplices("column")
# 1 2 3 4 5 1 1 2 2 2 3 3 4 1 2 2 2 3 2
# 2 3 3 4 5 4 5 5 2 3 3 4 4 3
# 3 4 5 5 5 4
\# 5
st %>% collapse(list(2:4, 2:5))
st %>% print_simplices("column")
# 1 2 3 4 5 1 1 2 2 2 3 3 4 1 2 2 3
# 2 3 3 4 5 4 5 5 2 3 4 4
# 3 5 5 5
```
<span id="page-6-1"></span>contract *Edge contraction*

### Description

Performs an edge contraction.

#### Usage

contract(st, edge)

#### Arguments

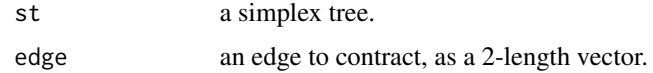

#### Details

This function performs an *edge contraction* in the sense described by (1), which is summarized here. Given an edge  $va$ ,  $vb$ ,  $vb$  is contracted to  $va$  if  $vb$  is removed from the complex and the link of va is augmented with the link of vb. This may be thought as applying the mapping:

 $f(u) = va$ 

if  $u = vb$  and identity otherwise, to all simplices in the complex. edge is not sorted prior to contraction: the second vertex of the edge is always contracted to the first. Note that edge contraction is not symmetric.

### References

1. Boissonnat, Jean-Daniel, and Clement Maria. "The simplex tree: An efficient data structure for general simplicial complexes." Algorithmica 70.3 (2014): 406-427.

### Examples

```
st <- simplex_tree(1:3)
st %>% print_simplices()
# 1, 2, 3, 1 2, 1 3, 2 3, 1 2 3
st %>% contract(c(1, 3)) %>% print_simplices()
# 1, 2, 1 2
```
<span id="page-7-2"></span>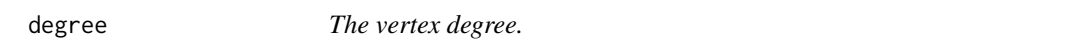

### Description

Returns the number of edges (degree) for each given vertex id.

### Usage

degree(st, vertices)

### Arguments

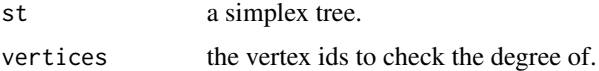

<span id="page-7-1"></span>deserialize *Deserializes the simplex tree.*

### Description

Provides a compressed serialization interface for the simplex tree.

### Usage

deserialize(complex, st = NULL)

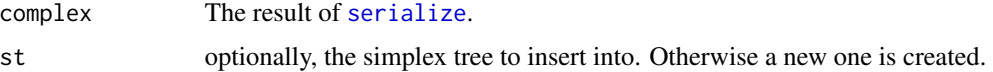

<span id="page-7-0"></span>

### <span id="page-8-0"></span>empty\_face 9

### Details

The serialize/deserialize commands can be used to compress/uncompress the complex into smaller form amenable for e.g. storing on disk (see saveRDS) or saving for later use.

### See Also

Other serialization: [serialize\(](#page-27-1))

empty\_face *empty\_face*

### Description

Alias to the empty integer vector (integer(0L)). Used to indicate the empty face of the tree.

#### Usage

empty\_face

#### Format

An object of class integer of length 0.

#### See Also

traverse

enclosing\_radius *enclosing\_radius*

#### Description

Computes the enclosing radius of a set of distances.

#### Usage

enclosing\_radius(d)

#### Arguments

d a [dist](#page-0-0) object.

#### Details

The enclosing radius is useful as an upper bound of the scale parameter for the rips filtration. Scales above the enclosing radius render the Vietoris–Rips complex as a simplicial cone, beyond which the homology is trivial.

<span id="page-9-1"></span><span id="page-9-0"></span>

Performs a k-expansion on the 1-skeleton of the complex, adding k-simplices if all combinations of edges are included. Because this operation uses the edges alone to infer the existence of higher order simplices, the expansion assumes the underlying complex is a flag complex.

### Usage

expand(st,  $k = 2$ )

### Arguments

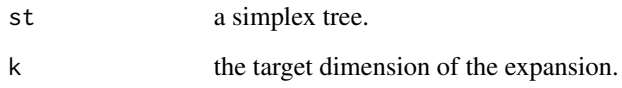

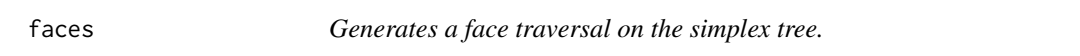

### Description

Generates a face traversal on the simplex tree.

#### Usage

faces(st, sigma)

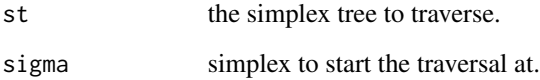

<span id="page-10-1"></span><span id="page-10-0"></span>

Returns whether supplied simplices exist in the complex.

### Usage

find(st, simplices)

#### Arguments

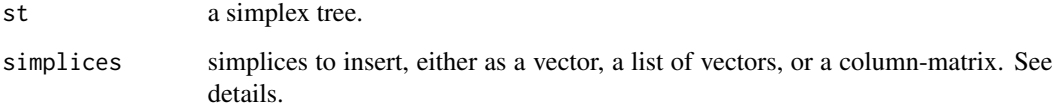

#### Details

Traverses the simplex tree looking for simplex, returning whether or not it exists. simplex can be specified as vector to represent a single simplex, and a list to represent a set of simplices. Each simplex is sorted before traversing the trie.

If simplices is a vector, it's assumed to be a simplex. If a list, its assumed each element in the list represents a simplex (as vectors). If the simplices to insert are all of the same dimension, you can also optionally use a matrix, where each column is assumed to be a simplex.

#### Value

boolean indicating whether or not simplex exists in the tree.

#### Usage

st

### See Also

insert remove

<span id="page-11-0"></span>flag *flag*

### Description

Creates a filtration of flag complexes

#### Usage

flag(st, d)

#### Arguments

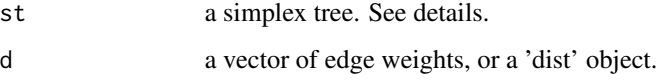

#### Details

A flag complex is a simplicial complex whose k-simplices for  $k \geq 2$  are completely determined by edges/graph of the complex. This function creates filtered simplicial complex using the supplied edge weights. The resulting complex is a simplex tree object endowed with additional structure; see. Vertices have their weights set to 0, and k-simplices w/ $k \ge 2$  have their weights set to the maximum weight of any of its edges.

<span id="page-11-1"></span>generate\_ids *Generates vertex ids.*

### Description

Generates vertex ids representing 0-simplices not in the tree.

#### Usage

generate\_ids(st, n)

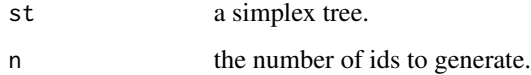

#### <span id="page-12-0"></span>insert and the contract of the contract of the contract of the contract of the contract of the contract of the contract of the contract of the contract of the contract of the contract of the contract of the contract of the

### Details

This function generates new vertex ids for use in situations which involve generating new new 0 simplices, e.g. insertions, contractions, collapses, etc. There are two 'policies' which designate the generating mechanism of these ids: 'compressed' and 'unique'. 'compressed' generates vertex ids sequentially, starting at 0. 'unique' tracks an incremental internal counter, which is updated on every call to generate\_ids. The new ids under the 'unique' policy generates the first sequential n ids that are strictly greater max(*counter*, *max vertex id*).

#### Examples

```
st <- simplex_tree()
print(st$id_policy)
## "compressed"
st %>% generate_ids(3)
## 0 1 2
st %>% generate_ids(3)
## 0 1 2
st %>% insert(list(1,2,3))
print(st$vertices)
## 1 2 3
st %>% insert(as.list(st %>% generate_ids(2)))
st %>% print_simplices()
# 0, 1, 2, 3, 4
st %>% remove(4)
st %>% generate_ids(1)
# 4
```
<span id="page-12-1"></span>

insert *Insert simplices*

#### Description

Inserts simplices into the simplex tree. Individual simplices are specified as vectors, and a set of simplices as a list of vectors.

#### Usage

insert(st, simplices)

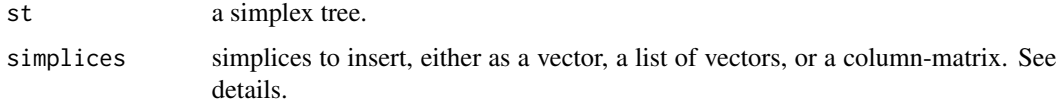

#### Details

This function allows insertion of arbitrary order simplices. If the simplex already exists in the tree, no insertion is made, and the tree is not modified. simplex is sorted before traversing the trie. Faces of simplex not in the simplex tree are inserted as needed.

If simplices is a vector, it's assumed to be a simplex. If a list, its assumed each element in the list represents a simplex (as vectors). If the simplices to insert are all of the same dimension, you can also optionally use a matrix, where each column is assumed to be a simplex.

### See Also

find remove

#### Examples

```
st <- simplex_tree()
st %>% insert(1:3) ## inserts the 2-simplex { 1, 2, 3 }
st %>% insert(list(4:5, 6)) ## inserts a 1-simplex { 4, 5 } and a 0-simplex { 6 }.
st %>% insert(combn(5,3)) ## inserts all the 2-faces of a 4-simplex
```
inverse.choose *inverse.choose*

#### Description

Inverts the binomial coefficient for general (n,k).

#### Usage

inverse.choose(x, k)

#### Arguments

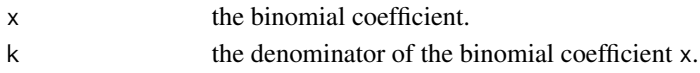

#### Details

Given a quantity  $x = choose(n, k)$  with fixed k, finds n.

### Value

the numerator of the binomial coefficient, if the Otherwise

```
100 == inverse.choose(choose(100,2), k = 2)
# TRUE
12345 == inverse.choose(choose(12345, 5), k = 5)
# TRUE
```
<span id="page-13-0"></span>

<span id="page-14-1"></span><span id="page-14-0"></span>is\_face *Is face*

### Description

Checks whether a simplex is a face of another simplex and is in the complex.

#### Usage

is\_face(st, tau, sigma)

### Arguments

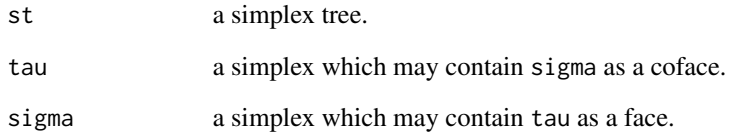

### Details

A simplex  $\tau$  is a face of  $\sigma$  if  $\tau \subset \sigma$ . This function checks whether that is true. tau and sigma are sorted before comparison.

### Value

boolean indicating whether tau is a face of sigma.

#### See Also

[std::includes](https://en.cppreference.com/w/cpp/algorithm/includes)

```
st <- simplex_tree()
st %>% insert(1:3)
st %>% is_face(2:3, 1:3)
st %>% is_face(1:3, 2:3)
```
<span id="page-15-1"></span><span id="page-15-0"></span>

This function performs a breadth-first search on the simplicial complex, checking if the complex is acyclic.

#### Usage

is\_tree(st)

#### Arguments

st a simplex tree.

#### Examples

```
st <- simplex_tree()
st %>% insert(list(1:2, 2:3))
st %>% is_tree() # true
st %>% insert(c(1, 3))
st %>% is_tree() # false
```
k\_simplices *Generates a traversal on the k-simplices of the simplex tree.*

#### Description

Generates a traversal on the k-simplices of the simplex tree.

#### Usage

k\_simplices(st, k, sigma = NULL)

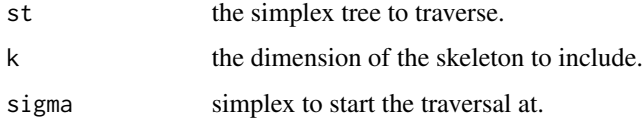

<span id="page-16-0"></span>

Generates a k-skeleton traversal on the simplex tree.

### Usage

k\_skeleton(st, k, sigma = NULL)

### Arguments

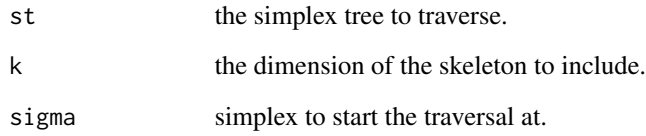

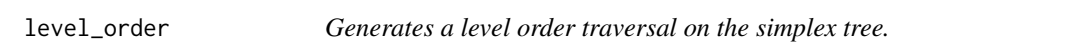

### Description

Generates a level order traversal on the simplex tree.

### Usage

level\_order(st, sigma = NULL)

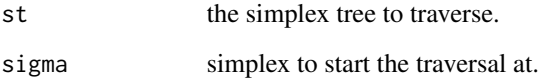

<span id="page-17-0"></span>

Generates a traversal on the link of a given simplex in the simplex tree.

### Usage

link(st, sigma)

### Arguments

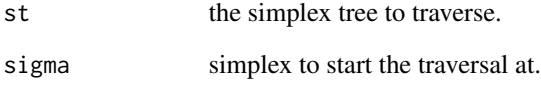

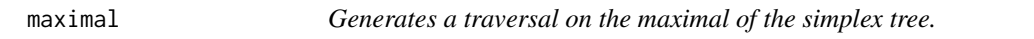

### Description

Generates a traversal on the maximal of the simplex tree.

### Usage

maximal(st, sigma = NULL)

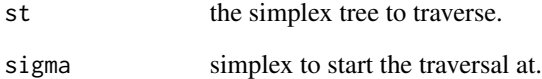

<span id="page-18-0"></span>nat\_to\_sub *nat\_to\_sub*

#### Description

Computes the x^th (n choose 2) combination.

#### Usage

nat\_to\_sub(x, n, k)

#### Arguments

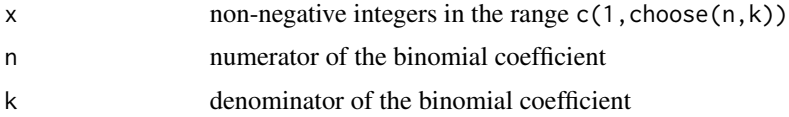

#### Details

The mapping is done via an lexicographically-ordered combinadic mapping. In general, this function is *not* intended to be used to *generate* all (n choose k) combinations in the combinadic mapping.

#### Value

integer matrix whose columns give the combinadics of x.

#### References

McCaffrey, J. D. "Generating the mth lexicographical element of a mathematical combination." MSDN Library (2004).

```
library(simplextree)
all(nat_to.sub(seq(choose(100,2)), n = 100, k = 2) == comb(100,2))## Generating pairwise combinadics is particularly fast
## Below: test to generate ~ 45k combinadics (note: better to use microbenchmark)
system.time({
 x \leftarrow \text{seq}(\text{choose}(300, 2))nat_to_sub(x, n = 300, k = 2L)})
## Compare with generating raw combinations
```
<span id="page-19-0"></span>nerve *nerve*

#### Description

Compute the nerve of a given cover.

#### Usage

```
nerve(st, cover, k = st$dimension, threshold = 1L, neighborhood = NULL)
```
#### Arguments

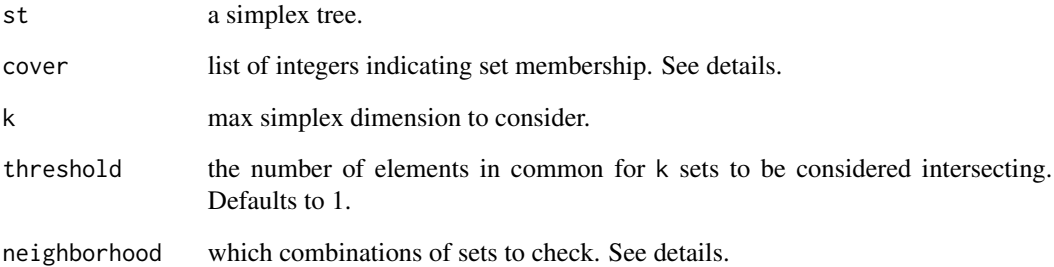

#### Details

This computes the nerve of a given cover, adding a *k*-simplex for each combination of *k+1* sets in the given cover that have at least threshold elements in their common intersection.

If neighborhood is supplied, it can be either 1) a matrix, 2) a list, or 3) a function. Each type parameterizes which sets in the cover need be checked for to see if they have at least threshold elements in their common intersection. If a matrix is supplied, the columns should indicate the indices of the cover to check (e.g if neighborhood =  $matrix(c(1,2),nrow = 2)$ , then only the first two sets of cover are tested.). Similarly, if a list is supplied, each element in the list should give the indices to test.

The most flexible option is supplying a function to neighborhood. If a function is passed, it's assumed to accept an integer vector of *k* indices (of the cover) and return a boolean indicating whether or not to *test* if they have at least threshold elements in their common intersection. This can be used to filter out subsets of the cover the user knows are The indices are generated using the same code that performs [expand](#page-9-1).

<span id="page-20-0"></span>plot.Rcpp\_Filtration

### Usage

## S3 method for class 'Rcpp\_Filtration' plot(...)

### Arguments

... passed to [plot.Rcpp\\_SimplexTree](#page-20-1)

### Functions

• plot.Rcpp\_Filtration: family of plotting methods.

plot.simplextree *Plots the simplex tree*

### <span id="page-20-1"></span>Description

Plots the simplex tree

#### Usage

```
## S3 method for class 'Rcpp_SimplexTree'
plot(
 x,
 coords = NULL,
 vertex_opt = NULL,
 text_opt = NULL,
 edge_opt = NULL,
 polygon_opt = NULL,
 color_pal = NULL,
 maximal = TRUE,by\_dim = TRUE,add = FALSE,...
)
```
#### <span id="page-21-0"></span>**Arguments**

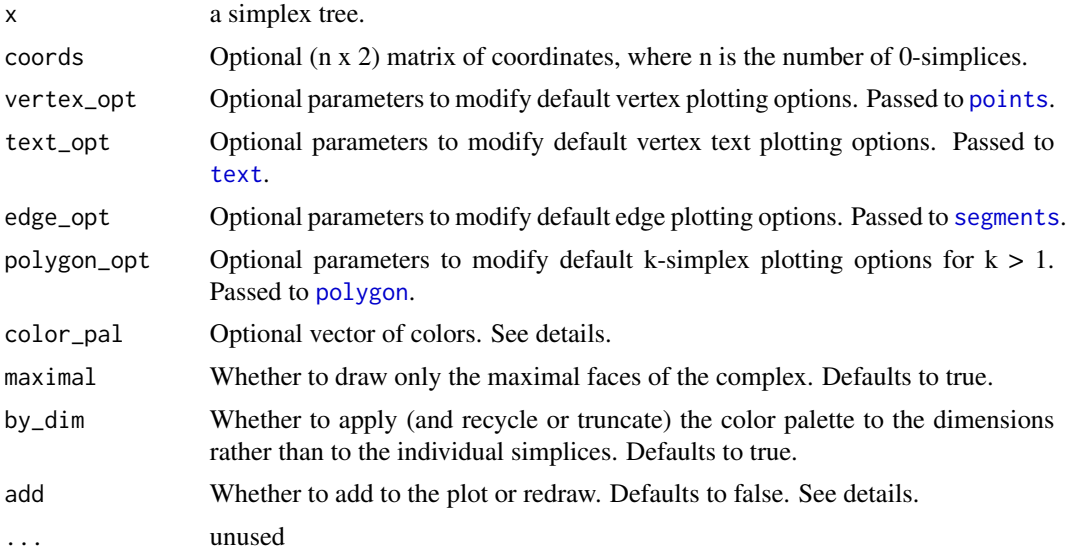

### Details

This function allows generic plotting of simplicial complexes using base [graphics](#page-0-0).

If not  $(x,y)$  coordinates are supplied via coords, a default layout is generated via phyllotaxis arrangement. This layout is not in general does not optimize the embedding towards any usual visualization criteria e.g. it doesn't try to separate connected components, minimize the number of crossings, etc. For those, the user is recommended to look in existing code graph drawing libraries, e.g. igraphs 'layout.auto' function, etc. The primary benefit of the default phyllotaxis arrangement is that it is deterministic and fast to generate.

All parameters passed via list to vertex\_opt, text\_opt, edge\_opt, polygon\_opt override default parameters and are passed to [points](#page-0-0), [text](#page-0-0), [segments](#page-0-0), and [polygon](#page-0-0), respectively.

If add is true, the plot is not redrawn.

If maximal is true, only the maximal simplices are drawn.

The color\_pal argument controls how the simplicial complex is colored. It can be specified in multiple ways.

- 1. A vector of colors of length *dim+1*, where *dim*=x\$dimension
- 2. A vector of colors of length *n*, where *n*=sum(x\$n\_simplices)
- 3. A named list of colors

Option (1) assigns every simplex a color based on its dimension.

Option (2) assigns each individual simplex a color. The vector must be specified in level-order (see [ltraverse](#page-31-1) or examples below).

Option (3) allows specifying individual simplices to draw. It expects a named list, where the names

#### plot.simplextree 23

must correspond to simplices in x as comma-separated strings and whose values are colors. If option (3) is specified, this method will *only* draw the simplices given in color\_pal.

If length(color\_pal) does not match the dimension or the number of simplices in the complex, the color palette is recyled and simplices are as such.

```
## Simple 3-simplex
st <- simplex_tree() %>% insert(list(1:4))
## Default is categorical colors w/ diminishing opacity
plot(st)
## If supplied colors have alpha defined, use that
vpal <- rainbow(st$dimension + 1)
plot(st, color_pal = vpal)
## If alpha not supplied, decreasing opacity applied
plot(st, color_pal = substring(vpal, first=1, last=7))
## Bigger example; observe only maximal faces (+vertices and edges) are drawn
st <- simplex_tree(list(1:3, 2:5, 5:9, 7:8, 10))
plot(st, color_pal = rainbow(st$dimension + 1))
## If maximal == FALSE, every simplex is drawn (even on top of each other)
vpal \leftarrow rainbow(st$dimension + 1)[c(1,2,5,4,3)]pal_alpha <- c(1, 1, 0.2, 0.35, 0.35)
vpal <- sapply(seq_along(vpal), function(i) adjustcolor(vpal[i], alpha.f = pal_alpha[i]))
plot(st, color_pal = vpal, maximal = FALSE)
## You can also color each simplex individually by supplying a vector
## of the same length as the number of simplices.
plot(st, color_pal = sample(rainbow(sum(st$n_simplices))))
## The order is assumed to follow the level order traversal (first 0-simplices, 1-, etc.)
## This example colors simplices on a rainbow gradient based on the sum of their labels
si_sum <- straverse(st %>% level_order, sum)
rbw\_pal \leq rev(rainbow(50, start=0, end=4/6))plot(st, color_pal=rbw_pal[cut(si_sum, breaks=50, labels = FALSE)])
## This also makes highlighting simplicial operations fairly trivial
four_cofaces <- as.list(cofaces(st, 4))
coface_pal <- straverse(level_order(st), function(simplex){
    ifelse(list(simplex) %in% four_cofaces, "orange", "blue")
})
plot(st, color_pal=unlist(coface_pal))
## You can also give a named list to draw individual simplices.
## **Only the maximal simplices in the list are drawn**
blue_vertices <- structure(as.list(rep("blue", 5)), names=as.character(seq(5, 9)))
```
<span id="page-23-0"></span>plot(st, color\_pal=append(blue\_vertices, list("5,6,7,8,9"="red")))

<span id="page-23-1"></span>preorder *Generates a preorder traversal on the simplex tree.*

### Description

Generates a preorder traversal on the simplex tree.

### Usage

preorder(st, sigma = NULL)

### Arguments

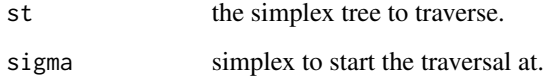

print.st\_traversal *print.st\_traversal*

### Description

print.st\_traversal

#### Usage

```
## S3 method for class 'st_traversal'
print(x, \ldots)
```
### Arguments

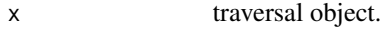

... unused.

<span id="page-24-0"></span>print\_simplices *Print simplices to the console*

#### **Description**

Prints simplices in a formatted way

Prints a traversal, a simplex tree, or a list of simplices to the R console, with options to customize how the simplices are printed. The format must be one of "summary", "tree", "cousins", "short", "column", or "row", with the default being "short". In general, the "tree" and "cousins" format give more details on the structure of the trie, whereas the other formats just change how the given set of simplices are formatted.

The "tree" method prints the nodes grouped by the same last label and indexed by depth. The printed format is:

[vertex]  $(h = [subtree height])$ : [subtree depth] $([subtree])$ 

Where each lists the top node (*vertex*) and its corresponding subtree. The *subtree height* displays the highest order k-simplex in that subtree. Each level in the subtree tree is a set of sibling k-simplices whose order is given by the number of dots ('.') proceeding the print level.

The "cousin" format prints the simplex relations used by various algorithms to speed up finding adjacencies in the complex. The cousins are grouped by label and depth. The format looks like: (last=[label], depth=[depth of label]): [simplex]

This function is useful for understanding how the simplex tree is stored, and for debugging purposes.

#### Usage

```
print_simplices(
  st,
  format = c("summary", "tree", "cousins", "short", "column", "row")
\lambda
```
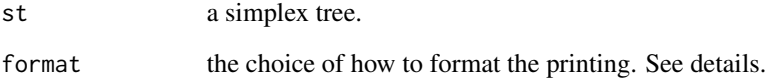

<span id="page-25-0"></span>

This function allows one to 'reorder' or 'reindex' vertex ids.

### Usage

reindex(st, ids)

#### Arguments

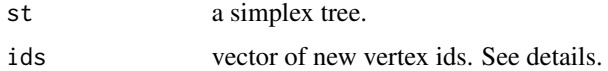

#### Details

The ids parameter must be a sorted integer vector of new ids with length matching the number of vertices. The simplex tree is modified to replace the vertex label at index i with ids[i]. See examples.

### Examples

```
st <- simplex_tree()
st %>% insert(1:3) %>% print_simplices("tree")
# 1 (h = 2): .( 2 3 )..( 3 )
# 2 (h = 1): (3)# 3 (h = 0):
st %>% reindex(4:6) %>% print_simplices("tree")
# 4 (h = 2): (56). (6)
# 5 (h = 1): (6)# 6 (h = 0):
```
<span id="page-25-1"></span>remove *Remove simplices*

### Description

Removes simplices from the simplex tree. Individual simplices are specified as vectors, and a set of simplices as a list of vectors.

#### Usage

remove(st, simplices)

<span id="page-26-0"></span>rips 27

### Arguments

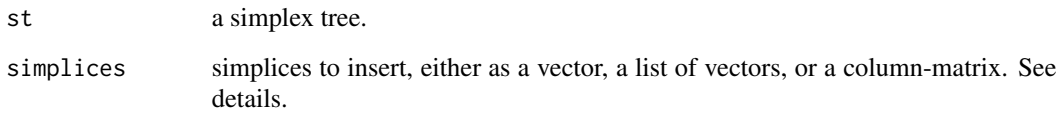

### Details

This function allows removal of a arbitrary order simplices. If simplex already exists in the tree, it is removed, otherwise the tree is not modified. simplex is sorted before traversing the trie. Cofaces of simplex are also removed.

If simplices is a vector, it's assumed to be a simplex. If a list, its assumed each element in the list represents a simplex (as vectors). If the simplices to insert are all of the same dimension, you can also optionally use a matrix, where each column is assumed to be a simplex.

#### See Also

find remove

rips *rips*

### Description

Constructs the Vietoris-Rips complex.

#### Usage

```
rips(d, eps = enclosing_radius(d), dim = 1L, filtered = FALSE)
```
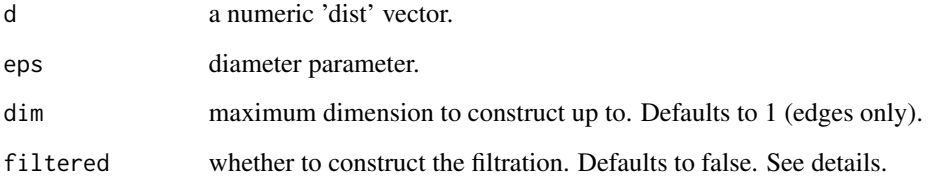

<span id="page-27-1"></span><span id="page-27-0"></span>

Provides a compressed serialization interface for the simplex tree.

#### Usage

```
serialize(st)
```
#### Arguments

st a simplex tree.

#### Details

The serialize/deserialize commands can be used to compress/uncompress the complex into smaller form amenable for e.g. storing on disk (see saveRDS) or saving for later use. The serialization.

### See Also

Other serialization: [deserialize\(](#page-7-1))

```
st <- simplex_tree(list(1:5, 7:9))
st2 <- deserialize(serialize(st))
all.equal(as.list(preorder(st)), as.list(preorder(st2)))
# TRUE
set.seed(1234)
R \leq rips(dist(replied 2, rnorm(100))), eps = pnorm(0.10), dim = 2)print(R$n_simplices)
# 100 384 851
## Approx. size of the full complex
print(utils::object.size(as.list(preorder(R))), units = "Kb")
# 106.4 Kb
## Approx. size of serialized version
print(utils::object.size(serialize(R)), units = "Kb")
# 5.4 Kb
## You can save these to disk via e.g. saveRDS(serialize(R), ...)
```
<span id="page-28-0"></span>simplex\_tree *Simplex Tree*

#### Description

Simplex tree class exposed as an Rcpp Module.

#### Usage

```
simplex_tree(simplices = NULL)
```
### Arguments

simplices optional simplices to initialize the simplex tree with. See [insert](#page-12-1).

#### Details

A simplex tree is an ordered trie-like structure specialized for storing and doing general computation simplicial complexes. Here is figure of a simplex tree, taken from the original paper (see 1):

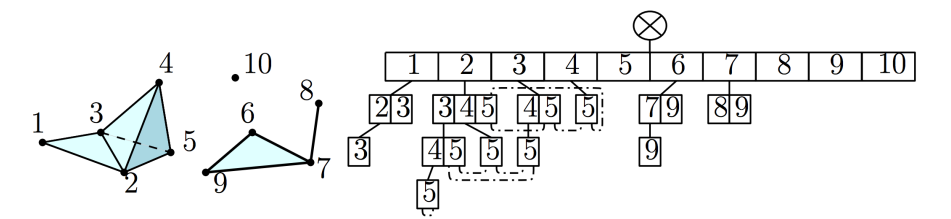

The current implementation provides a subset of the functionality described in the paper.

### Value

A queryable simplex tree, as a Rcpp\_SimplexTree object (Rcpp module).

#### Fields

n\_simplices A vector, where each index k denotes the number (k-1)-simplices.

dimension The dimension of the simplicial complex.

### **Properties**

Properties are actively bound shortcuts to various methods of the simplex tree that may be thought of as fields. Unlike fields, however, properties are not explicitly stored: they are generated on access.

\$id\_policy The policy used to generate new vertex ids. May be assigned "compressed" or "unique". See [generate\\_ids](#page-11-1).

\$vertices The 0-simplices of the simplicial complex, as a matrix.

\$edges The 1-simplices of the simplicial complex, as a matrix.

<span id="page-29-0"></span>\$triangles The 2-simplices of the simplicial complex, as a matrix.

\$quads The 3-simplices of the simplicial complex, as a matrix.

\$connected\_components The connected components of the simplicial complex.

#### Methods

\$as\_XPtr Creates an external pointer.

\$clear Clears the simplex tree.

\$[generate\\_ids](#page-11-1) Generates new vertex ids according to the set policy.

**\$[degree](#page-7-2)** Returns the degree of each given vertex.

\$[adjacent](#page-2-1) Returns vertices adjacent to a given vertex.

\$[insert](#page-12-1) Inserts a simplex into the trie.

**\$[remove](#page-25-1)** Removes a simplex from the trie.

\$[find](#page-10-1) Returns whether a simplex exists in the trie.

\$[collapse](#page-5-1) Performs an elementary collapse.

**\$[contract](#page-6-1)** Performs an edge contraction.

\$[expand](#page-9-1) Performs an k-expansion.

\$[traverse](#page-31-2) Traverses a subset of the simplex tree, applying a function to each simplex.

\$[ltraverse](#page-31-1) Traverses a subset of the simplex tree, applying a function to each simplex and returning the result as a list.

*<u>Sis</u>* face Checks for faces.

\$[is\\_tree](#page-15-1) Checks if the simplicial complex is a tree.

\$as\_list Converts the simplicial complex to a list.

\$as\_adjacency\_matrix Converts the 1-skeleton to an adjacency matrix.

\$as\_adjacency\_list Converts the 1-skeleton to an adjacency list.

\$as\_edgelist Converts the 1-skeleton to an edgelist.

#### Author(s)

Matt Piekenbrock

#### References

Boissonnat, Jean-Daniel, and Clement Maria. "The simplex tree: An efficient data structure for general simplicial complexes." Algorithmica 70.3 (2014): 406-427.

#### Examples

```
## Recreating simplex tree from figure.
st <- simplex_tree()
st %>% insert(list(1:3, 2:5, c(6, 7, 9), 7:8, 10))
plot(st)
```
## Example insertion

### <span id="page-30-0"></span>sub\_to\_nat 31

```
st <- simplex_tree(list(1:3, 4:5, 6)) ## Inserts one 2-simplex, one 1-simplex, and one 0-simplex
print(st)
# Simplex Tree with (6, 4, 1) (0, 1, 2)-simplices
## More detailed look at structure
print_simplices(st, "tree")
# 1 (h = 2): (23). (3)# 2 (h = 1): .(3)
# 3 (h = 0):
# 4 (h = 1): (5)# 5 (h = 0):
# 6 (h = 0):
## Print the set of simplices making up the star of the simplex '2'
print_simplices(st %>% cofaces(2))
# 2, 2 3, 1 2, 1 2 3
## Retrieves list of all simplices in DFS order, starting with the empty face
dfs_list <- ltraverse(st %>% preorder(empty_face), identity)
## Get connected components
print(st$connected_components)
# [1] 1 1 1 4 4 5
## Use clone() to make copies of the complex (don't use the assignment '<-')
new_st <- st %>% clone()
## Other more internal methods available via `$`
list_of_simplices <- st$as_list()
adj_matrix <- st$as_adjacency_matrix()
# ... see also as_adjacency_list(), as_edge_list(), etc
```
sub\_to\_nat *sub\_to\_nat*

#### Description

Given a combination x, computes its position out of all lexicographically-ordered (n choose 2) combinations.

#### Usage

 $sub_to_nat(x, n)$ 

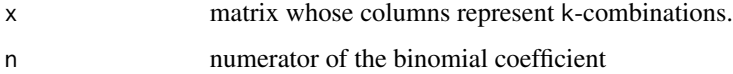

### <span id="page-31-0"></span>Details

The mapping is done via an lexicographically-ordered combinadic mapping.

### Value

integer vector of the positions of the given combinations.

### References

McCaffrey, J. D. "Generating the mth lexicographical element of a mathematical combination." MSDN Library (2004).

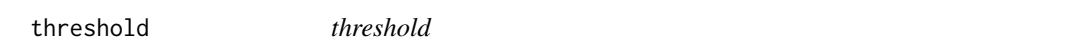

### Description

Thresholds a given filtered simplicial complex.

#### Usage

threshold(st, index = NULL, value = NULL)

### Arguments

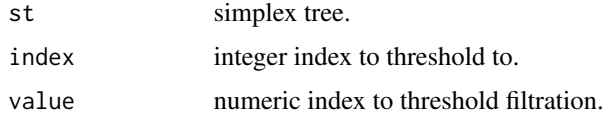

<span id="page-31-2"></span>traverse *traverse*

### <span id="page-31-1"></span>Description

Traverses specific subsets of a simplicial complex.

### Usage

```
traverse(traversal, f, ...)
straverse(traversal, f, ...)
ltraverse(traversal, f, ...)
```
#### <span id="page-32-0"></span>union\_find 33

#### Arguments

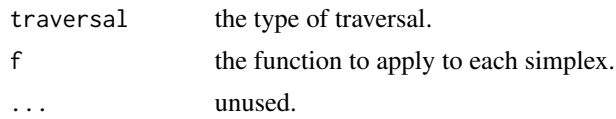

#### Details

[traverse](#page-31-2) allows for traversing ordered subsets of the simplex tree. The specific subset and order are determined by the choice of *traversal*: examples include the [preorder](#page-23-1) traversal, the [cofaces](#page-4-1) traversal, etc. See the links below. Each simplex in the traversal is passed as the first and only argument to f, one per simplex in the traversal. [traverse](#page-31-2) does nothing with the result; if you want to collect the results of applying f to each simplex into a list, use [ltraverse](#page-31-1) (or [straverse](#page-31-1)), which are meant to be used like [lapply](#page-0-0) and [sapply](#page-0-0), respectively.

### Value

NULL; for list or vector-valued returns, use ltraverse and straverse respectively.

#### Examples

```
## Starter example complex
st <- simplex_tree()
st %>% insert(list(1:3, 2:5))
## Print out complex using depth-first traversal.
st %>% preorder() %>% traverse(print)
## Collect the last labels of each simplex in the tree.
last_labels <- st %>% preorder() %>% straverse(function(simplex){ tail(simplex, 1) })
```
union\_find *UnionFind*

Union find structure exposed as an Rcpp Module.

#### Usage

union\_find( $n = 0$ L)

#### Arguments

Description

n Number of elements in the set.

#### Value

A disjoint set, as a Rcpp\_UnionFind object (Rcpp module).

### Methods

\$print.simplextree S3 method to print a basic summary of the simplex tree.

## Author(s)

Matt Piekenbrock

# <span id="page-34-0"></span>Index

∗ datasets empty\_face , [9](#page-8-0) ∗ serialization deserialize , [8](#page-7-0) serialize , [28](#page-27-0) ∗ traversals traverse , [32](#page-31-0) adjacent , [3](#page-2-0) , *[30](#page-29-0)* as.list.st\_traversal , [4](#page-3-0) clear , [4](#page-3-0) clone , [5](#page-4-0) coface\_roots , [5](#page-4-0) cofaces , [5](#page-4-0) , *[33](#page-32-0)* collapse , [6](#page-5-0) , *[30](#page-29-0)* contract , [7](#page-6-0) , *[30](#page-29-0)* degree , [8](#page-7-0) , *[30](#page-29-0)* deserialize , [8](#page-7-0) , *[28](#page-27-0)* dist , *[9](#page-8-0)* empty\_face , [9](#page-8-0) enclosing\_radius , [9](#page-8-0) expand , [10](#page-9-0) , *[20](#page-19-0)* , *[30](#page-29-0)* faces, [10](#page-9-0) find , [11](#page-10-0) , *[30](#page-29-0)* flag , [12](#page-11-0) generate\_ids , [12](#page-11-0) , *[29](#page-28-0) , [30](#page-29-0)* graphics , *[22](#page-21-0)* id\_policy *(*generate\_ids *)* , [12](#page-11-0) insert , [13](#page-12-0) , *[29](#page-28-0) , [30](#page-29-0)* inverse.choose, [14](#page-13-0) is\_face , [15](#page-14-0) , *[30](#page-29-0)* is\_tree , [16](#page-15-0) , *[30](#page-29-0)* k\_simplices , [16](#page-15-0) k\_skeleton , [17](#page-16-0)

lapply , *[33](#page-32-0)* level\_order , [17](#page-16-0) link , [18](#page-17-0) ltraverse , *[22](#page-21-0)* , *[30](#page-29-0)* , *[33](#page-32-0)* ltraverse *(*traverse *)* , [32](#page-31-0) maximal , [18](#page-17-0) nat\_to\_sub , [19](#page-18-0) nerve, [20](#page-19-0) plot.Rcpp\_Filtration , [21](#page-20-0) plot.Rcpp\_SimplexTree , *[21](#page-20-0)* plot.Rcpp\_SimplexTree *(*plot.simplextree *)* , [21](#page-20-0) plot.simplextree , [21](#page-20-0) points , *[22](#page-21-0)* polygon , *[22](#page-21-0)* preorder , [24](#page-23-0) , *[33](#page-32-0)* print.st\_traversal , [24](#page-23-0) print\_simplices , [25](#page-24-0) reindex , [26](#page-25-0) remove , [26](#page-25-0) , *[30](#page-29-0)* rips , [27](#page-26-0) sapply , *[33](#page-32-0)* segments , *[22](#page-21-0)* serialize , *[8](#page-7-0) , [9](#page-8-0)* , [28](#page-27-0) simplex\_tree , [29](#page-28-0) SimplexTree *(*simplex\_tree *)* , [29](#page-28-0) simplextree *(*simplex\_tree *)* , [29](#page-28-0) simplextree-package, [3](#page-2-0) straverse , *[33](#page-32-0)* straverse *(*traverse *)* , [32](#page-31-0) sub\_to\_nat , [31](#page-30-0) text , *[22](#page-21-0)* threshold , [32](#page-31-0) traverse , *[30](#page-29-0)* , [32](#page-31-0) , *[33](#page-32-0)* union\_find , [33](#page-32-0)